# This document includes detailed step-by-step instructions for:

- 1. Logging into you parent PowerSchool account with the credentials sent to you via email. (page 1)
- 2. Completing/Updating your SwiftK12 emergency and grade notification information (pages 2-3)
- 3. Completing your required Ecollect Health and Emergency Forms (pages 4-7)

You must have a parent PowerSchool account in order to access Ecollect Forms and SwiftK12. If you have questions or need additional assistance, please contact <u>swarner@ndsj.org</u>.

## Log into your Parent PowerSchool Account

- 1. Go to <u>www.ndsj.org/parents.</u>
- 2. Use the User Name and Temporary Password you received in your parent email to log in.
- 3. The first time you log in, you will be require to change your password.
- 4. If you want to change your username or password, select *Account Preference* on the left side menu.

| Alerting                 | Acco    | unt Preferences - I            | Profile                                                                                                    |
|--------------------------|---------|--------------------------------|----------------------------------------------------------------------------------------------------|
| SwiftReach<br>SwiftK12   | Profile | Students                       |                                                                                                    |
| Navigation               |         |                                |                                                                                                    |
| Grades and<br>Attendance |         |                                | sername or password associated with your Parent account, you may<br>change your name, please contact the school administrator. |
| Missing<br>Assignments   | First   | Name:                          | Minnie                                                                                                    |
| School Bulletin          | Last    | Name:                          | Mouse                                                                                                    |
|                          | Acco    | ount Email:                    | mmouse@disney.com                                                                                                    |
| Registration             | Selec   | ct Language                    | English 🗸                                                                                                    |
| My Schedule              | User    | name:                          | MMouse 🖉                                                                                                    |
| School<br>Information    |         | ent Password:<br>assword must: | *****                                                                                                    |
| Score Reports            |         | at least 8 characters long     |                                                                                                    |
| Account<br>Preferences   | • Not   | be a well known password       |                                                                                                    |

**Please Note:** If you already have a current student enrolled in Notre Dame, the school office will link your incoming student to your existing login account. Their name will be viewable in the top left corner. If you do not see your student, email <u>swarner@ndsj.org</u>.

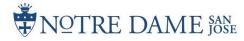

### Update Your Emergency Contacts in SwiftK12

1. Log in to PowerSchool using your parent account. Click on SwiftReach/SwiftK12.

|       | PowerS                                    | chool            |         |              |     |           |                                                   |   |        |                                                                                                    |            |                                                                                                    |                 |         |        |             | Welcome, Mich         | key Mouse    | Help         | Sign Out |
|-------|-------------------------------------------|------------------|---------|--------------|-----|-----------|---------------------------------------------------|---|--------|----------------------------------------------------------------------------------------------------|------------|----------------------------------------------------------------------------------------------------|-----------------|---------|--------|-------------|-----------------------|--------------|--------------|----------|
| Мегту |                                           |                  |         |              |     |           |                                                   |   |        |                                                                                                    |            |                                                                                                    |                 |         |        |             |                       | r 🖻          | 土            | ! 🔮      |
|       | ing<br>- SwiftReach<br>SwiftK12<br>gation | Grades<br>Grades | and Att | Standards Gr |     | e, Merry  |                                                   |   |        |                                                                                                    |            |                                                                                                    |                 |         |        |             |                       |              |              |          |
|       |                                           |                  |         |              |     |           |                                                   |   |        | Attendand                                                                                                    | e By Class |                                                                                                    |                 |         |        |             |                       |              |              |          |
| -     | Grades and<br>Attendance<br>Grade History | Exp              | M       | Last W.      | H F | Th<br>M T | iis Week<br>W H I                                 | F | ourse  | R1                                                                                                    | R2         | R3                                                                                                    | S1              | R4 R5   | R6     | \$2         | Absences              |              | Tardies      |          |
| Fo    | Attendance<br>History                     |                  |         |              |     |           |                                                   |   |        |                                                                                                    |            |                                                                                                    |                 |         | Attend | ance Totals | 0                     |              | 0            |          |
|       |                                           |                  |         |              |     |           |                                                   |   |        | t Total GPA                                                                                                    |            |                                                                                                    |                 |         |        |             |                       |              |              |          |
|       | Teacher<br>Comments                       |                  |         |              |     |           |                                                   |   |        | Attendan                                                                                                    | ce By Day  |                                                                                                    |                 |         |        |             |                       |              |              |          |
|       |                                           |                  |         | Last Wee     |     |           |                                                   |   | This V |                                                                                                    |            |                                                                                                    |                 |         | sences |             |                       | Tardies      |              |          |
|       | School Bulletin                           | м                | т       | W            | н   | F         | М                                                 | т | V      |                                                                                                    | н          | F                                                                                                    |                 | 51<br>D |        | то          | S1                    |              | <b>YTD</b>   |          |
| 1     | Class<br>Registration                     |                  |         |              |     |           |                                                   |   |        | e de la composition de la composition de la comp | Atten      | dance Total                                                                                                    |                 | 0       |        | 0           | 0                     |              | 0            |          |
| E     | My Schedule                               | Legend           |         |              |     |           |                                                   |   |        |                                                                                                    |            |                                                                                                    |                 |         |        |             |                       |              |              |          |
|       | School<br>Information                     |                  |         |              |     |           | ot.   I=IIIness   L=Excus<br>Absence   Z=Pre-holi |   |        |                                                                                                    |            |                                                                                                    |                 |         |        |             | T=Unexcused Tardy   U | U=Absent   E | =extended ti | me       |
| 19    | Account<br>Preferences                    |                  |         |              |     |           | U=Unsatisfactory                                  |   |        |                                                                                                    |            | 1999 - A. 1999 - A. 1999 - | tours a barbara |         |        |             |                       |              |              |          |
|       | Magnus Health                             |                  |         |              |     |           |                                                   |   |        |                                                                                                    |            |                                                                                                    |                 |         |        |             |                       |              |              |          |

### 2. Click on Contact Information.

| PowerSc                  | chool                                                   |             | Welcome, Mickey Mouse   Help   Sign O          | Jut |
|--------------------------|---------------------------------------------------------|-------------|------------------------------------------------|-----|
| Мепу                     |                                                         |             | ► 🗧 🗧 🖌                                        | 5   |
| Alerting                 | SwiftK12                                                |             | 番 Home 🗳 Crass Information 💠 Alert Preferences |     |
| SwiftReach<br>SwiftK12   | RSS Feed                                                |             | A                                              | ſ   |
| Navigation               |                                                         |             |                                                |     |
| Grades and<br>Attendance | Documents & Files                                       |             | ^                                              |     |
|                          | Date Name                                               | Description |                                                |     |
| Grade History            | Looks like there are no documents or files currently av | ilable      |                                                |     |
| Attendance<br>History    |                                                         |             |                                                |     |
| Email<br>Notification    | A Recent Alerts                                         |             | ^                                              |     |
| Teacher<br>Comments      | Date/Time Category                                      | Name        | Action                                         |     |
| School Bulletin          | Looks like there are no recent alerts.                  |             |                                                |     |
| Class<br>Registration    |                                                         |             |                                                |     |

3. Update or verify information. Click on Save Changes.

| Alerting                 | SwiftK12              |                    | 쑭 Home | Contact Information | Alert Preferences |
|--------------------------|-----------------------|--------------------|--------|---------------------|-------------------|
| SwiftReach<br>SwiftK12   | i Contact Information |                    |        |                     |                   |
| Navigation               |                       |                    |        |                     |                   |
| Grades and<br>Attendance | Basic Information     |                    |        |                     |                   |
| Grade History            | Contact 1 Day Phone   | 4082941112         |        |                     |                   |
| Attendance<br>History    | Contact 1 Home Phone  | 4089999999         |        |                     |                   |
| Email<br>Notification    | Contact 2 Day Phone   | 4082221234         |        |                     |                   |
| Teacher<br>Comments      | Contact 2 Home Phone  | 40820              |        |                     |                   |
| School Bulletin          | Guardian Emp          | mmouse@hotmail.com |        |                     |                   |
| Class<br>Registration    | me Phone              | 4082941113         |        |                     |                   |
| My Schedule              | Cancel                |                    |        |                     |                   |

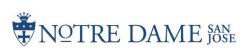

### 4. Click on Alert Preferences.

| PowerS                   | chool                                                   |             | Welcome, Mickey Mouse   Help   Sign Out           |
|--------------------------|---------------------------------------------------------|-------------|---------------------------------------------------|
| Мепу                     |                                                         |             | 후 년 노 1 속                                         |
| Alerting                 | SwiftK12                                                |             | 쑴 Home  a Contact Information 🌣 Alert Preferences |
| SwiftReach<br>SwiftK12   | RSS Feed                                                |             |                                                   |
| Navigation               |                                                         |             |                                                   |
| Grades and<br>Attendance | Documents & Files                                       |             | ^                                                 |
|                          | Date Name                                               | Description |                                                   |
| Grade History            | Looks like there are no documents or files currently as | railable    |                                                   |
| Attendance<br>History    |                                                         |             |                                                   |
| Email<br>Notification    | A Recent Alerts                                         |             | ^                                                 |
| Teacher<br>Comments      | Date/Time Category                                      | Name        | Action                                            |
| School Bulletin          | Looks like there are no recent alerts.                  |             |                                                   |
| Class                    |                                                         |             |                                                   |

5. Check or uncheck boxes based on your contact preferences for each section, then click Save Changes.

| ✓ Alert Preferences                                                                                                    |                                       |                     |                      |                  |              |
|----------------------------------------------------------------------------------------------------|---------------------------------------|---------------------|----------------------|------------------|--------------|
| Attendance                                                                                                    |                                       |                     |                      |                  |              |
| This category is for alerts associat                                                                                                    | ed with attendance                    |                     |                      |                  |              |
| Contact 1 Day Phone                                                                                                    | Contact 1 Home Phone                  | Contact 2 Day Phone | Contact 2 Home Phone | 闭 Guardian Email | Home Phone   |
| Emergency                                                                                                    |                                       |                     |                      |                  |              |
| • This category is only for emergence                                                                                                    | ies                                   |                     |                      |                  |              |
| Contact 1 Day Phone                                                                                                    | Contact 1 Home Phone                  | Contact 2 Day Phone | Contact 2 Home Phone | S Guardian Email | 🧭 Home Phone |
| Fee Alerts                                                                                                    |                                       |                     |                      |                  |              |
| This category is for alerts regardin                                                                                                    | g fees                                |                     |                      |                  |              |
| Contact 1 Day Phone                                                                                                    | Contact 1 Home Phone                  | Contact 2 Day Phone | Contact 2 Home Phone | 🖾 Guardian Email | I Home Phone |
| General Information                                                                                                    |                                       |                     |                      |                  |              |
| These are alerts that are for gener                                                                                                    | al information and reminders          |                     |                      |                  |              |
| Contact 1 Day Phone                                                                                                    | Contact 1 Home Phone                  | Contact 2 Day Phone | Contact 2 Home Phone | 🗑 Guardian Email | 🗷 Home Phone |
| Grade Alerts                                                                                                    |                                       |                     |                      |                  |              |
| This category is for alerts regardin                                                                                                    | g grades                              |                     |                      |                  |              |
| Contact 1 Day Phone                                                                                                    | Contact 1 Home Phone                  | Contact 2 Day Phone | Contact 2 Home Phone | 🗐 Guardian Email | Home Phone   |
| Lunch Balance                                                                                                    |                                       |                     |                      |                  |              |
| This category is for alerts concern                                                                                                    | ing the student lunch account balance |                     |                      |                  |              |
| Contact 1 Day Phone                                                                                                    | Contact 1 Home Phone                  | Contact 2 Day Phone | Contact 2 Home Phone | 🖲 Guardian Email |              |
| Teacher Message                                                                                                    |                                       |                     |                      |                  |              |
| This category is for alerts directly to the second second se | from your teacher                     |                     |                      |                  |              |
| Contact 1 Day Phone                                                                                                    | Contact 1 Home Phone                  | Contact 2 Day Phone | Contact 2 Home Phone | Cuardian Email   |              |
| × Cancel B Save Changes                                                                                                    |                                       |                     |                      |                  |              |

### Congratulations! Be sure to return to these screens if anything changes!

## **Activate & Complete Ecollect Health Information**

1. Click on Forms.

| PowerScl                 | hool SIS | \$    |        |        |     |        |       |      |     |             |           |           |              |          |      |      |        |      | Wel | come, | Sasc  | ha Warn <mark>e</mark> r | Help     | Sig    |
|--------------------------|----------|-------|--------|--------|-----|--------|-------|------|-----|-------------|-----------|-----------|--------------|----------|------|------|--------|------|-----|-------|-------|--------------------------|----------|--------|
| епу                      |          |       |        |        |     |        |       |      |     |             |           |           |              |          |      |      |        |      |     |       | 1     | s 1                      | <b>±</b> | 0      |
| Alerting                 | Grade    | \$ 2  | and    | Δt     | ten | dai    | nce   | . V  | lou | ise Me      | rrv       |           |              |          |      |      |        |      |     |       |       |                          |          |        |
| SwiftReach<br>SwiftK12   |          |       |        |        | _   |        |       |      |     | , me        |           |           |              |          |      |      |        |      |     |       |       |                          |          |        |
| avigation                | Grades a | nd At | Itenda | nce    | Sta | andaro | is Gr | ades |     |             |           |           |              |          |      |      |        |      |     |       |       |                          |          |        |
| Grades and               |          |       |        |        |     |        |       |      |     |             | A         | ttendance | e By Class   |          |      |      |        |      |     |       |       |                          |          |        |
| Grades and<br>Attendance | Exp      |       | Last   | Week   |     |        | his V |      |     |             | Cour      | se        |              | R1       | R2   | R3   | S1     | R4   | R5  | R6    | S2    | Absences                 | Та       | ardies |
| Grade History            |          | M     | τV     | м н    | F   | MT     | w     | н    |     |             |           |           |              |          |      |      |        |      |     |       |       |                          |          |        |
| Attendance<br>History    | 10(D5)   | 1     |        |        |     | 2 2    | 9     | 2    |     | community S |           |           | SLC          | [1]      | [1]  | [1]  | P<br>0 | [1]  | [i] | [1]   | [i]   | 0                        |          | 0      |
|                          |          |       |        |        |     |        |       |      |     |             |           |           |              |          |      |      |        | Atte | nda | nce T | otals | 0                        |          | 0      |
| Email<br>Notification    |          |       |        |        |     |        |       |      |     |             | Current 1 | otal GPA  | Current GF   | PA (R6): |      |      |        |      |     |       |       |                          |          |        |
| Teacher<br>Comments      |          | -     |        |        |     |        |       |      |     |             | Sho       | w dropped | d classes al | lso      |      |      |        |      |     |       |       |                          |          |        |
|                          |          |       |        |        |     |        |       |      |     |             | 1         | Attendanc | e By Day     |          |      |      |        |      |     |       |       |                          |          |        |
| Forms 🦰                  |          |       | La     | ast We | eek |        |       |      |     |             | This Wee  | ĸ         |              |          | A    | bsen | ces    |      |     |       |       | Tardies                  |          |        |
| School Bulletin          | м        | 1     | r i    | W      |     | н      |       | F    | М   | Т           | W         | н         | F            | 2        | 0-21 |      |        | YTD  |     |       | 20-2  | 21                       | ΥT       |        |
| Class                    | -        |       |        |        |     |        |       | _    |     |             |           |           |              |          | 0    | _    |        | 0    |     |       | 0     |                          | 0        |        |
| Registration             |          |       |        |        |     |        |       |      |     |             | 1         | Attendand | e Totals     |          | 0    |      |        | 0    |     |       | 0     |                          | 0        |        |

- 2. All required Health and Emergency Forms & Athletic Participation Forms will be under the General Forms tab. These need to be completed/updated every year.
- 3. Select Preferences to set up notification when new forms are added, approved or rejected.

| PowerSc                | hool SIS          |                                        |                         |                                                                                                    |                                  |               | Welcome, Sascha Warne                      | r Help Sign Out          |
|------------------------|-------------------|----------------------------------------|-------------------------|----------------------------------------------------------------------------------------------------|----------------------------------|---------------|--------------------------------------------|--------------------------|
| Мегту                  |                   |                                        |                         |                                                                                                    |                                  |               | <del>\$</del>                              | ₫ 盘 ! 兽                  |
| Alerting               | School For        | sting fo                               | r Mouse, Mer            | ry                                                                                                   |                                  |               |                                            |                          |
| SwiftReach<br>SwiftK12 | General Forms     | Class Forms                            | Student Support         | Downloadable Medica                                                                                  | I Forms                          |               |                                            |                          |
| Navigation             | Your preference:  | s haven't been con                     |                         |                                                                                                    |                                  |               |                                            |                          |
| Grades and Attendance  | To configure if a | nd how you'll recei                    | ve notifications for fo | rms, please use the butto                                                                            | n below to set y                 | our preferenc | Preferences<br>Enable Parent Notifications |                          |
| Grade History          |                   |                                        |                         |                                                                                                    |                                  |               | Yes O No O                                 |                          |
| Attendance<br>History  |                   |                                        |                         |                                                                                                    |                                  |               | User Selected Language:<br>English 🗸       | Preferences              |
| Email<br>Notification  | Forms             |                                        |                         |                                                                                                    |                                  |               | Save Cancel                                |                          |
| Teacher<br>Comments    |                   |                                        |                         |                                                                                                    | Search form                      | s             |                                            | )                        |
| Forms                  | 1. Health and     | Emergency F                            | orms                    |                                                                                                    |                                  |               |                                            |                          |
| School Bulletin        | Status            | Form Name                              |                         | Form Description                                                                                     |                                  | Category      |                                            | Last Entry               |
| Class<br>Registration  | Approved          | 1. Parent/Guardia<br>Contact Informati |                         | This is a required form<br>completed by a parent<br>there have been no ch<br>original submission, no | 'guardian. If<br>anges since its | 1. Health an  | d Emergency Forms                          | 04/14/2021<br>1:18:26 PM |

- 4. There will be five parts of the Health and Emergency forms that need to be filled out. On each form, there will be a help button at the top with easy-to-follow instructions if needed. If your student will be playing sports, there are additional forms below under Athletics.
- 5. You will need to complete the information for each student you have enrolled at Notre Dame. Click on the student's name at the top to switch students.

| olly Merry                           | 10276          |                                                                     |                                                                                                    |                               | 🞓 🗗 🛓 !                  |
|--------------------------------------|----------------|---------------------------------------------------------------------|----------------------------------------------------------------------------------------------------|-------------------------------|--------------------------|
| erting                               | School For     | m Listing for Mouse, Mer                                            | ry                                                                                                    |                               |                          |
| SwiftReach<br>SwiftK12               | Student ID nun |                                                                     | Category progres                                                                                                    | ss bar                        |                          |
| vigation                             | General Forms  | Class Forms Student Support                                         | Downloadable Forms                                                                                                    |                               |                          |
| Grades and<br>Attendance             |                |                                                                     |                                                                                                    |                               | Preference               |
| Grade History                        | Forms          |                                                                     |                                                                                                    |                               |                          |
| Attendance<br>History                |                |                                                                     | Search form                                                                                                    | 15                            |                          |
| Email<br>Notification                | , School Fo    | orms                                                                |                                                                                                    |                               |                          |
| Teacher<br>Comments                  | Status         | Form Name                                                           | Form Deputyption                                                                                                    | Category                      | Last Entry               |
| Forms                                | Approved       | Students Campus Re-Entry Form                                       |                                                                                                    | 0. School Forms               | 01/11/2022<br>1:13:18 PM |
| School Bulletin                      | 1. Health an   | d Emergency Forms                                                   |                                                                                                    | _                             |                          |
| Class<br>Registration                | Status         | Form Name                                                           | Form Description                                                                                                    | Category                      | Last Entry               |
| My Schedule<br>School<br>Information | Approved       | 1. Parent/Guardian, Emergency<br>Contacts and Insurance Information | This is a required form that must be<br>completed by a parent/guardian. You<br>can make changes or updates at<br>anytime throughout the year if you<br>need to. | 1. Health and Emergency Forms | 06/23/2021<br>8:58:05 PM |
| Account<br>Preferences               | Approved       | 2. Health Questions and Required<br>Forms                           | Please fill out the conditional<br>questions and complete the forms<br>that apply.                                                                              | 1. Health and Emergency Forms | 08/07/2021<br>2:04:23 PM |
| District Code                        | Approved       | 3. Immunization Information                                         | This is a required form that must be completed by a parent/guardian.                                                                                            | 1. Health and Emergency Forms | 06/15/2021<br>7:00:32 PM |
| JMPT                                 | Approved       | 4. Physical and Learning Disability<br>Questions                    | Additional Medical, Physical and<br>Learning Disability Questions                                                                                               | 1. Health and Emergency Forms | 06/11/2021<br>9:22:01 AM |
| Google play                          | Approved       | 5. Consent To Treat Form                                            |                                                                                                    | 1. Health and Emergency Forms | 07/04/2021<br>1:20:52 PM |
|                                      | 2. Athletics   |                                                                     |                                                                                                    |                               |                          |
|                                      | Status         | Form Name                                                           | Form Description                                                                                                    | Category                      | Last Entry               |
|                                      | p Empty        | 0. Athletic Pre Participation Physical<br>Exam Form                 | Please upload your Athletic Pre<br>Participation Physical Exam Form<br>here.                                                                                    | 2. Athletics                  |                          |

| Legen | d            |                           |                       |                 |
|-------|--------------|---------------------------|-----------------------|-----------------|
| Icons | - Form Empty | Form Approved / Populated | 💋 - Form Not Approved | - Form Rejected |

The status of Form Empty indicates that the form has not yet been submitted; Submitted indicates that the form has been successfully submitted.

VOTRE DAME SAN

6. On the **Health Questions and Required Forms**, the top four question will have downloadable action plans if your student requires one. Download and have your health care provider complete before completing this form.

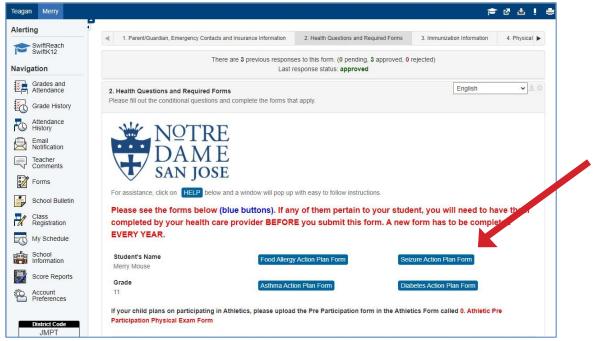

7. Immunization Information If your student is a returning student and you did not submit immunization information last year, you will need to download and complete it manually. The completed form can be scanned and/or photographed clearly with a cell phone and submitted electronically by selecting Add Document at the bottom of the form.

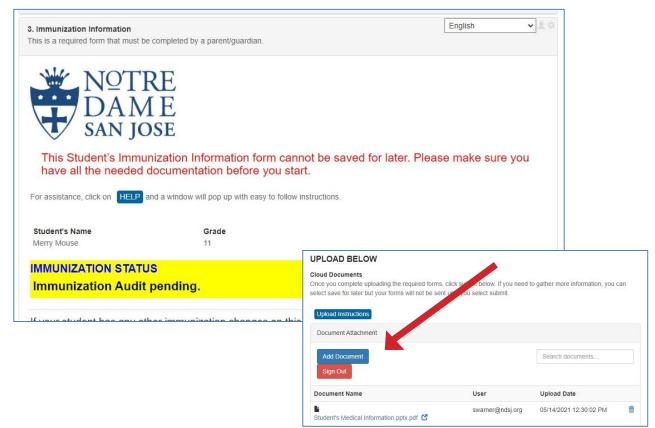

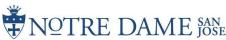

#### 8. Uploading documents

When uploading documents, you may be required to Sign-in/Create an account.

| Document Attachment |                 |        |
|---------------------|-----------------|--------|
| Document Name       | User            | Upload |
|                     | Privacy • Terms | 3      |

#### **Register/New Account**

- 1. Click Sign In.
- 2. Enter email to be registered.

a. This will become your username for the document attachment service. It will also be used for the password recover feature.

#### 3. Enter Desired Password

a. Passwords must contain:

- i. Uppercase character
- ii. Lowercase character
- iii. A number (0-9)
  - iv. Special character (e.g. \*, %,!)
- 4. Click "Register" button
- 5. Accept Terms of Service by clicking "I agree"
- 6. Click Register

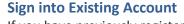

If you have previously registered an account, select Sign In from the document attachment form element.

- 2. Click Sign In
- 3. Enter username (email) and password
- 4. Click sign in

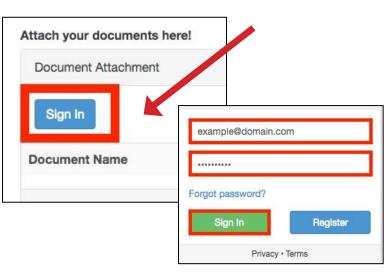

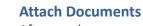

After you have successfully authenticated into the service, you are ready to add documents.

- 1. Click Add Documents
- 2. Browse for the document to upload
  - a. Hit "the "Browse" button
  - b. Select the file from file finder
- 3.Hit upload to upload document to the Document Attachment Server
- 4. Repeat until all necessary files are uploaded

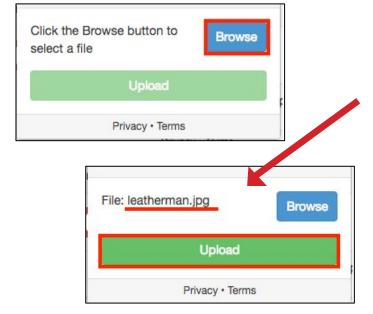

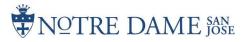